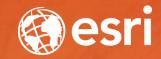

### CityEngine: A Quick Introduction Eric Wittner 3D Product Manager

#### 😃 CityEngine Advanced 2017.0 - PortlandDowntown.cej

File Edit Select Layer Graph Shapes Search Scripts Window Help

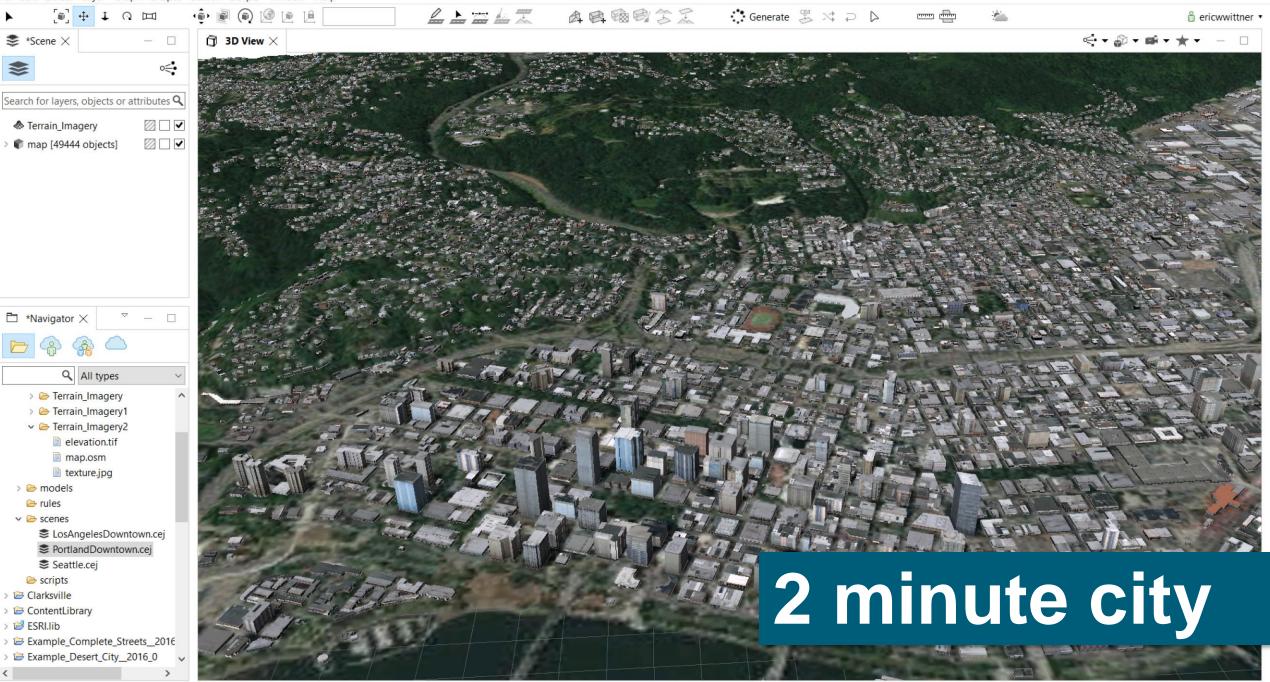

X

## What is procedural modeling?

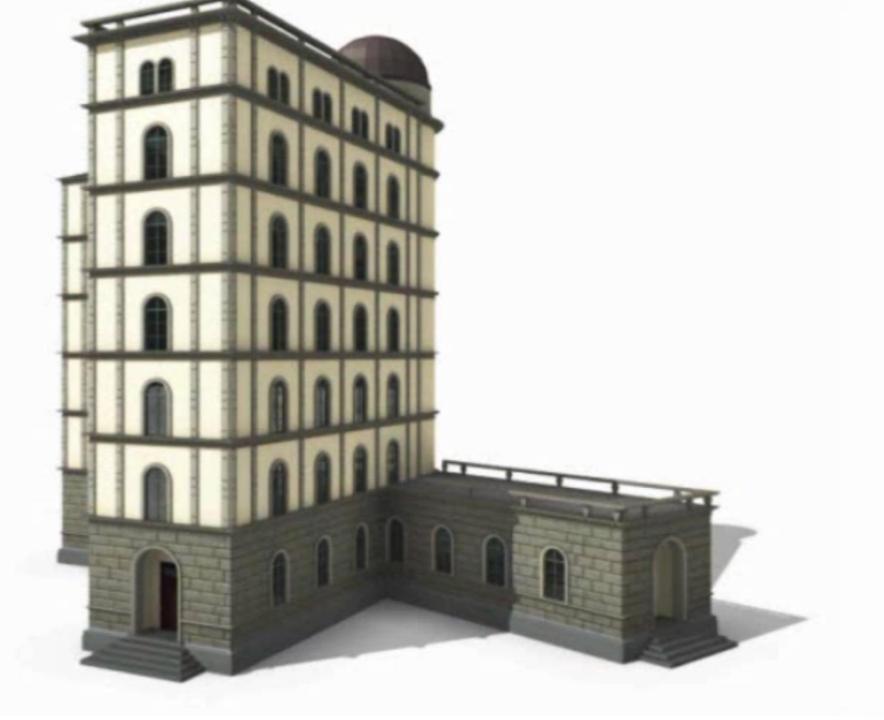

#### Procedural Modeling Provides a Flexible 3D Design Environment Supporting a Rapid and Repeatable Process

Steps

- Author Rules (or use Library)
- Generate Multiple Design Scenarios
- Evaluate

Alternatives

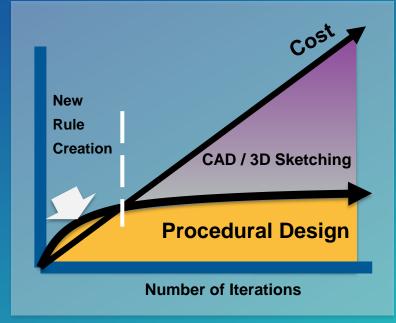

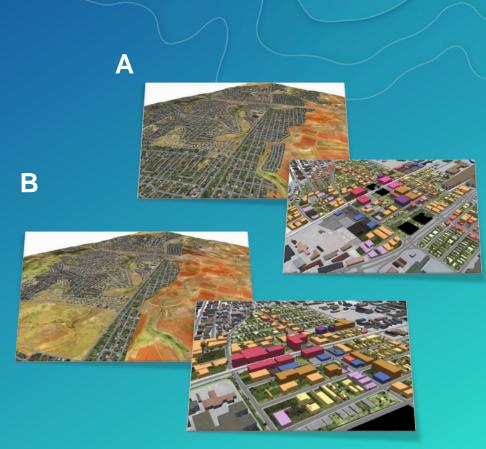

Particularly When Projects Require Many Iterations

#### Procedural Modeling is Intelligent Rule Based Database

- Interactive
- Multiple Views
  - Realistic Display
  - 3D Thematic Rendering
- Performance Reporting
  - Driven by Attributes
  - Visualized Dynamically

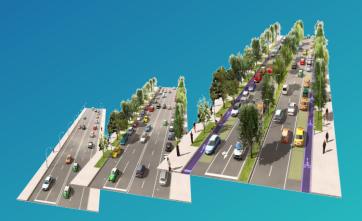

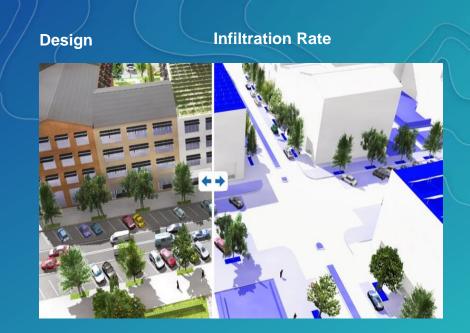

Design

**3-D Zoning** 

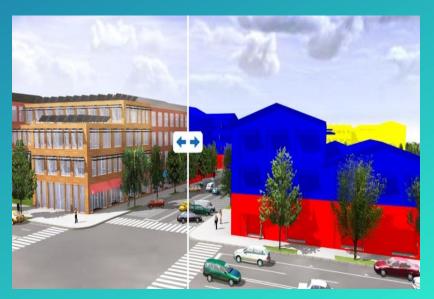

# Esri CityEngine

### "Creating 3d faster, smarter, easier."

"Enabling the rapid and interactive creation of 3D content, en masse or in situ, that is visually compelling, quantifiable, and sharable."

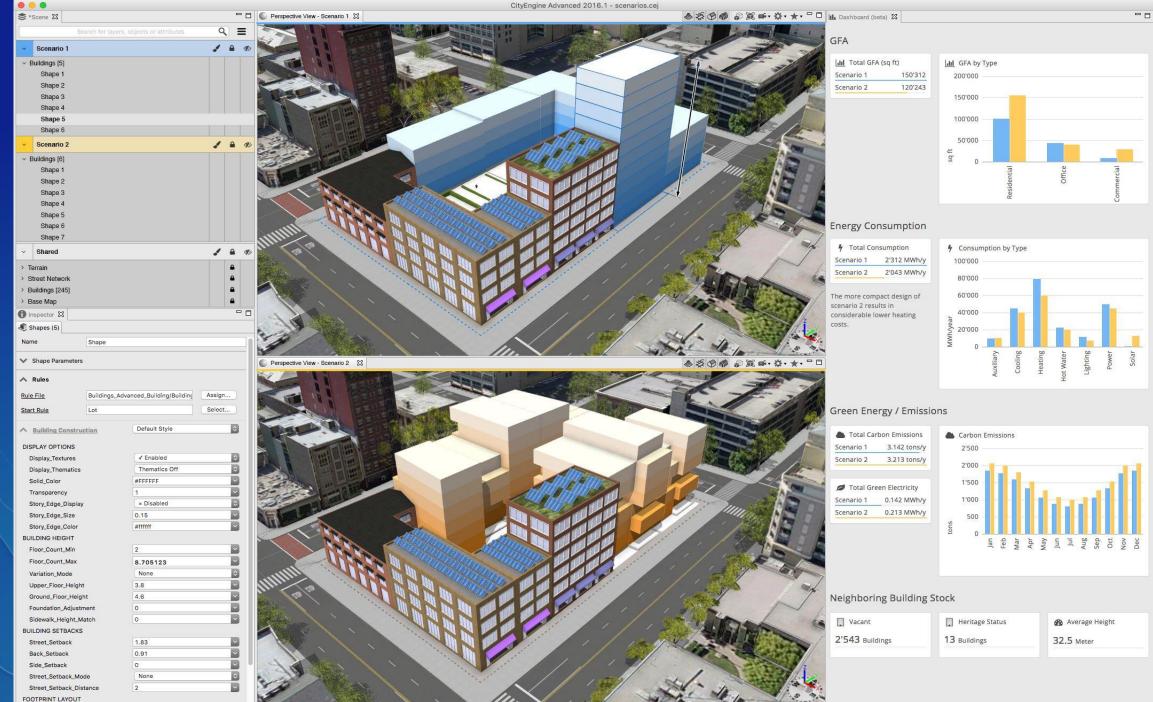

em  $\overline{\cap}$ 

#### Improved ease of use

ced 2015.2 - Esri\_Zurich\_OfficeSaveAs2.cej aver Graph Shapes Search Scripts Window Help

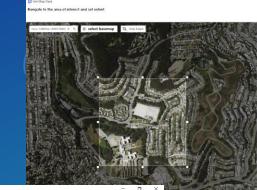

#### simpler tools e.g. better UI for get map data

e.g. move type visibility to 2<sup>nd</sup>level access

modern icons lets not look like windows xp anymore

> DPI sensitive + more spacing

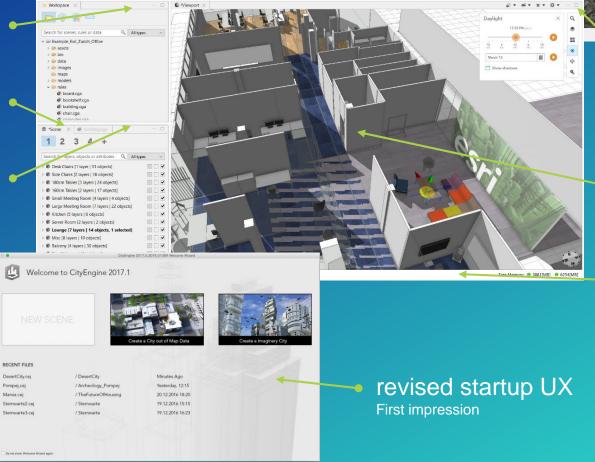

 better toolbar toolbar in viewport as in scene viewer

OK Cancel

simpler 3D navigation no more 'press-first-frame' to tumble

feedback Use status bar

### Export to ArcGIS 360 VR

### Scenario 1

Later half of 2017

Web-Based Viewer GearVR Controller Support

Gear VR

### Scenario 2

### Esri CityEngine Roadmap

Available Scenario Management Dashboards Local Edits (Custom 3D models) 3D Measurement Better startup / launch Ease of use / user experience enhancements

> Later half of 2017 Computer Generated Architecture enhancements for zoning New interactive analytic tools 360 Photos Publishing for 360 VR

> > Beyond

Named User Support Extended Platform Support Additional interactive analytic tools

# 3D Island @ Esri Showcase

# Please take our Survey Your feedback allows us to help maintain high standards and to help presenters

#### Find your event in the Esri Events App

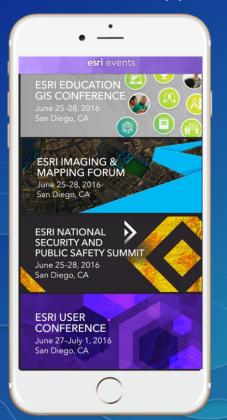

#### Find the session you want to review

| ≡       | Schedule Q                                                   |
|---------|--------------------------------------------------------------|
| J       | UN M TUE WED THU FR                                          |
|         | 7:00 AM - 6:00 PM                                            |
| $\star$ | GeoLounge                                                    |
|         | Ballroom 20 A                                                |
|         | 7:00 AM - 8:00 AM<br>Use Cases and Customer Experiences with |
| ×       | SAP EAM/Real Estate and ArcGIS                               |
|         | Room 28 A                                                    |
|         | 7:30 AM - 5:00 PM                                            |
| ×       | Registration<br>Exhibit Hall D                               |
|         |                                                              |
|         | 8:00 AM - 6:00 PM                                            |
| ×       | Esri Map Gallery<br>Sail Area                                |
|         | 8:30 AM - 9:45 AM                                            |
| 4       | 3D in ArcGIS Pro                                             |
| ~       | Room 14 B                                                    |
|         | 8:30 AM - 9:45 AM                                            |
| 1       | 3D Visualization Supports Design,                            |
|         | Filter                                                       |

#### Scroll down to the bottom of the session

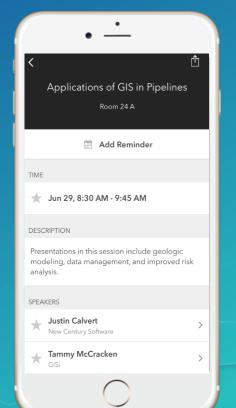

#### Answer survey questions and submit

| •                                                                 |
|-------------------------------------------------------------------|
| Applications of GIS in Pip <sup>1</sup>                           |
| FEEDBACK                                                          |
| * = Required<br>Title and Description Consistent with Content (*) |
| Low $(1 - 2 - 3 - 4 - 5)$ High                                    |
| Well Organized/Clear Presentation (*)<br>Low 1 2 3 4 5 High       |
| Public Speaking Skills (*)<br>Low 1 2 3 4 5 High                  |
| Comments                                                          |
| ♀ Submit                                                          |
| NOTES                                                             |
| $\bigcirc$                                                        |

Eric Wittner, <u>ewittner@esri.com</u>, @EricWittner

# Questions?

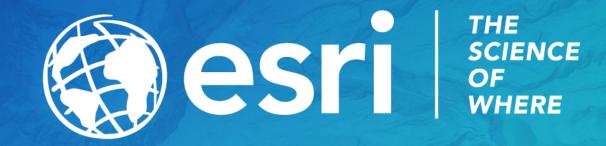